# **Backlog RM - Anomalie #24568**

# **Problème d'affichage du nom du service versant dans le registre des entrées**

12/04/2023 12:13 - Cyril VAZQUEZ

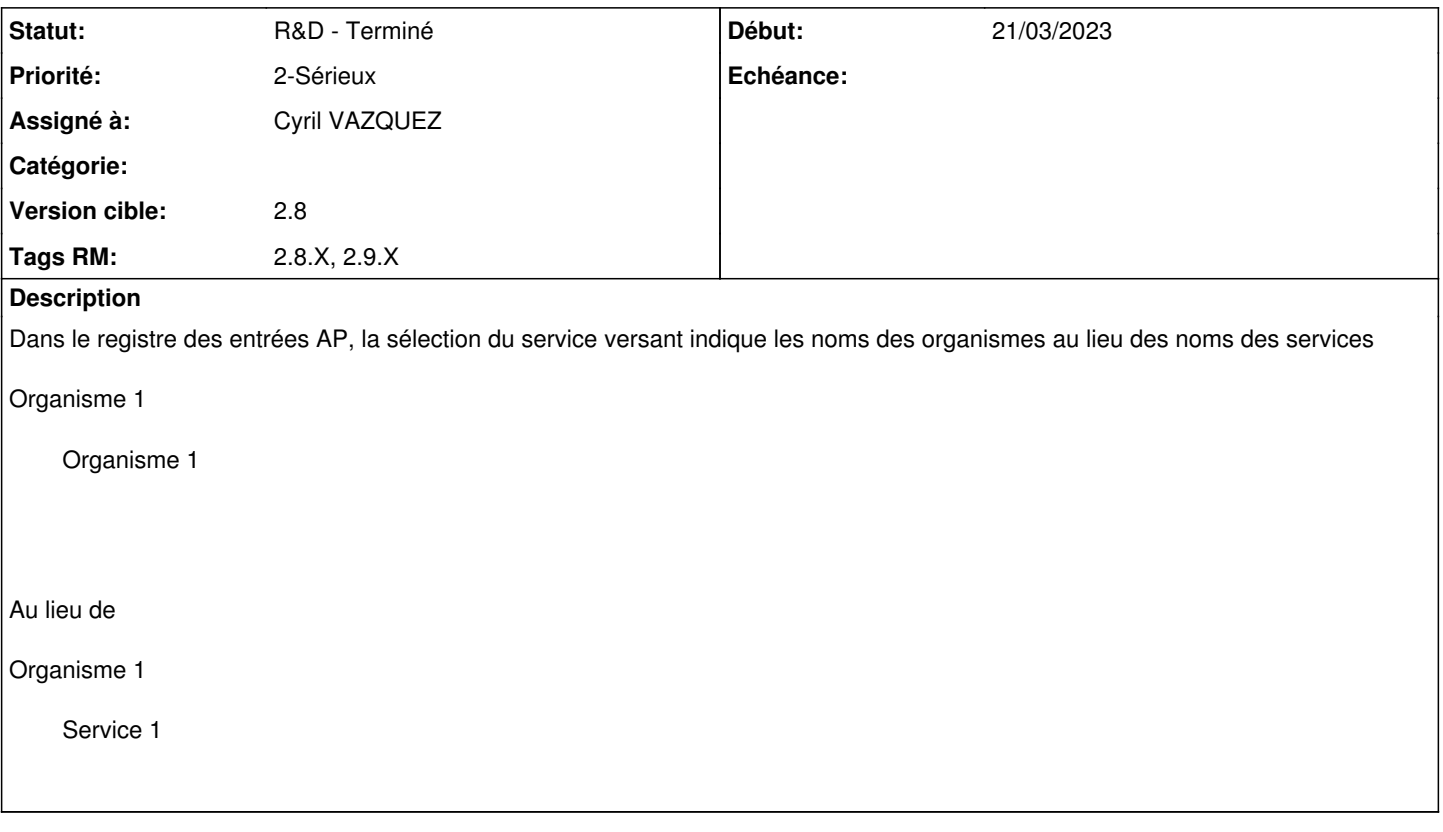

### **Historique**

**#2 - 12/04/2023 12:21 - Cyril VAZQUEZ**

#### **En cause :**

Composant de présentation archivesPubliques/content.

Fonction de listage des services accessibles à l'organisation de l'utilisateur pour alimentation des listes de sélection (getOwnerOrgs) La fonction n'indexe pas avec le rôle demandé mais avec la valeur constante "originators" contrairement aux autres fonctions similaires (messageComposer)

# **Correctif :**

Utilisation de la valeur de rôle demandé ('originator', 'depositor'...) comme clé d'indexation des services.

Appliqué sur versions

- $\bullet$  AP 2.8.7
- $\bullet$  AP 2.9.5

### **#3 - 12/04/2023 12:22 - Cyril VAZQUEZ**

*- Statut changé de En cours à R&D - Terminé*